In [1]:

f(x)**=**(x**+**1)**/**(x**^**2**-**2**\***x**-**7) show(f)

Out[1]:

 $x \mapsto$  $x+1$  $\sqrt{x^2-2x-7}$ 

In [2]:  
\n
$$
f1(x) = \text{taylor}(f(x), x, 0, 1)
$$
  
\n $f2(x) = \text{taylor}(f(x), x, 0, 2)$   
\n $f3(x) = \text{taylor}(f(x), x, 0, 3)$   
\n $f4(x) = \text{taylor}(f(x), x, 0, 4)$   
\n $f5(x) = \text{taylor}(f(x), x, 0, 5)$   
\n $f6(x) = \text{taylor}(f(x), x, 0, 6)$   
\n $f20(x) = \text{taylor}(f(x), x, 0, 20)$ 

In [3]: show(f6)

$$
x \mapsto \frac{1707}{823543} \, x^6 - \frac{493}{117649} \, x^5 + \frac{103}{16807} \, x^4 - \frac{41}{2401} \, x^3 + \frac{3}{343} \, x^2 - \frac{5}{49} \, x - \frac{1}{7}
$$

In [4]: p1**=**plot(f(x),x,**-**4,4, rgbcolor**=**"red") ps1**=**plot(f1(x),x,**-**4,4) ps2**=**plot(f2(x),x,**-**4,4) ps3**=**plot(f3(x),x,**-**4,4) ps4**=**plot(f4(x),x,**-**4,4) ps5**=**plot(f5(x),x,**-**4,4) ps6**=**plot(f6(x),x,**-**4,4) Q1 **=** line([(14**/**(2**+**sqrt(32)),**-**2),(14**/**(2**+**sqrt(32)),2)], rgbcolor**=**"black") Q2 **=** line([(**-**14**/**(2**+**sqrt(32)),**-**2),(**-**14**/**(2**+**sqrt(32)),2)], rgbcolor**=**"black") (p1**+**ps1**+**ps2**+**ps3**+**ps4**+**ps5**+**ps6**+**Q1**+**Q2)**.**show(ymax**=**2,ymin**=-**2)

Out[4]:

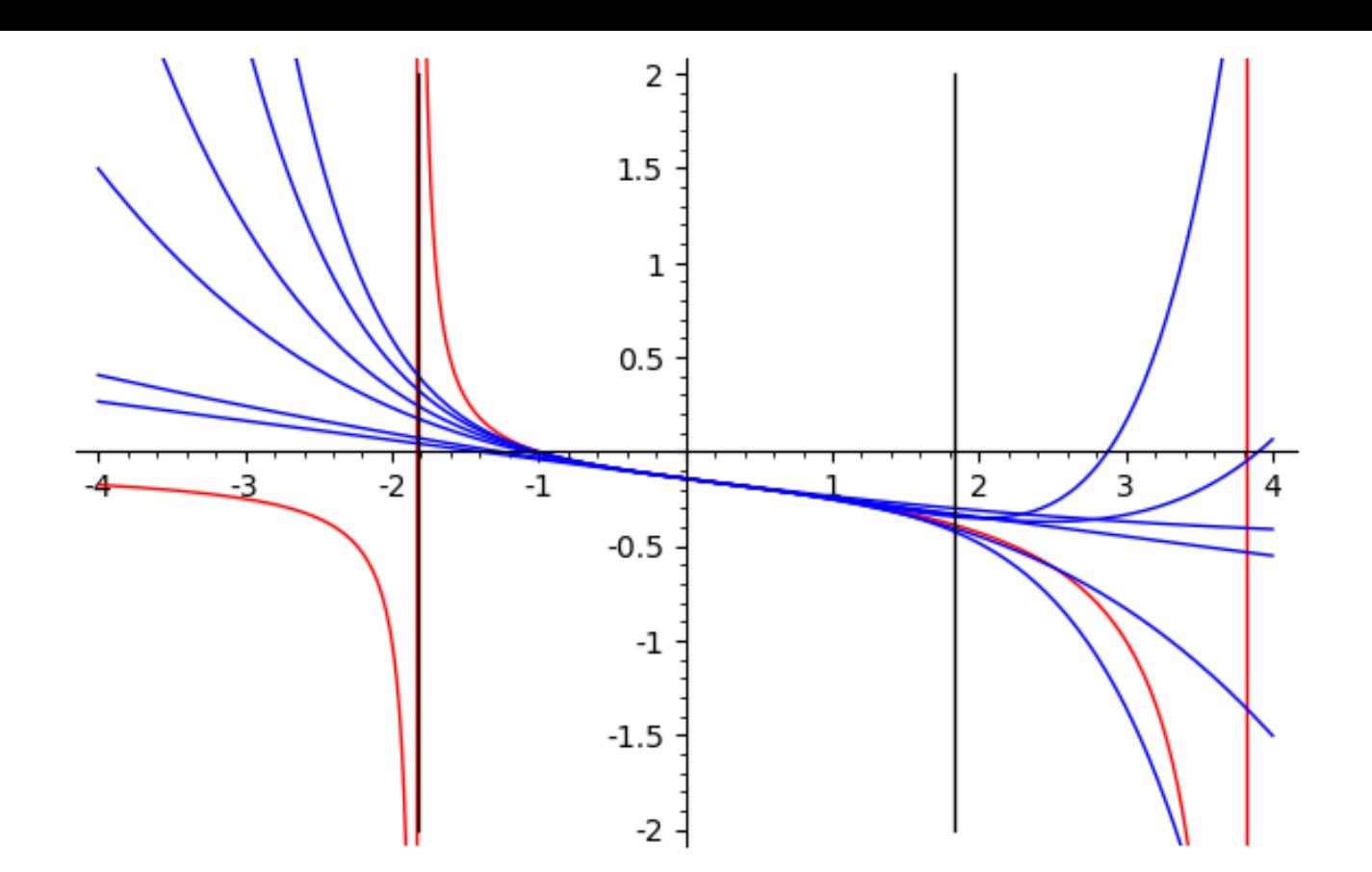

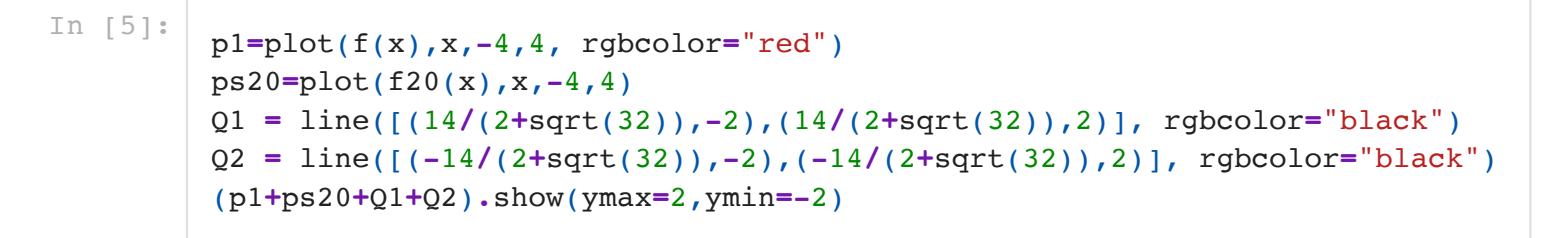

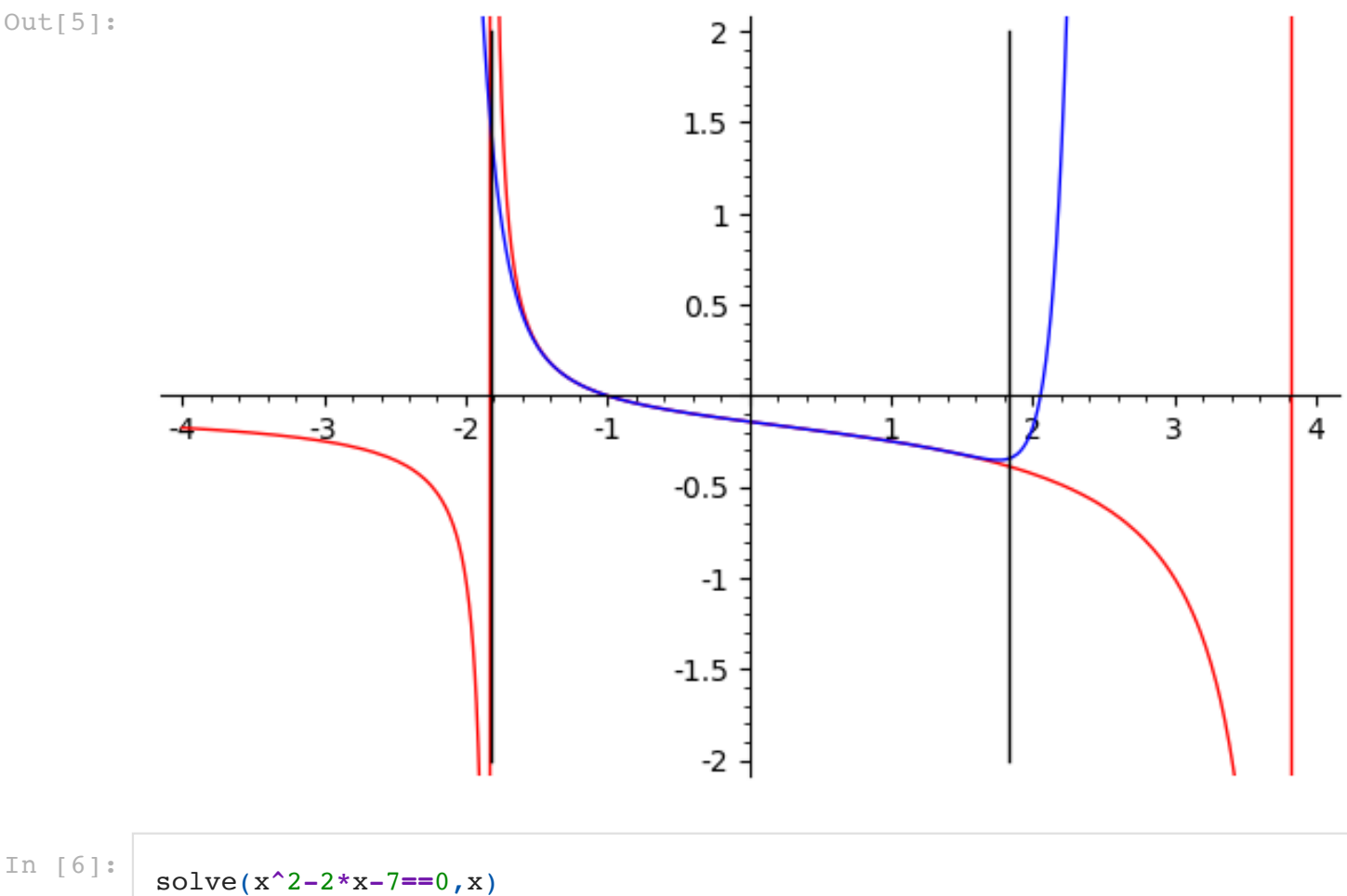

 $[x == -2*sqrt(2) + 1, x == 2*sqrt(2) + 1]$ 

Out[6]:

In [7]: alpha**=**solve(x**^**2**-**2**\***x**-**7**==**0,x)[0]**.**rhs() show(alpha)

 ${\tt Im}$ 

 $Out[7]:$   $-2\sqrt{2}+1$ 

In [8]: beta**=**solve(x**^**2**-**2**\***x**-**7**==**0,x)[1]**.**rhs() show(beta)

$$
\text{Out[8]}:
$$
  $2\sqrt{2}+1$ 

$$
\text{In [9]:} \quad \text{show(expand((x-alpha)*(x-beta)))}
$$

Out[9]:  $x^2-2x-7$ 

$$
\begin{array}{c}\n[10]: \quad \text{var}(\text{a},\text{b}') \\
g(x)=a/(x-\text{beta})+b/(x-\text{alpha}) \\
\text{show}(g)\n\end{array}
$$

$$
out[10]:\qquad \qquad x \mapsto \frac{b}{\sqrt{a^2 + 4ac}}.
$$

$$
x\mapsto \frac{b}{x+2\,\sqrt{2}-1}+\frac{a}{x-2\,\sqrt{2}-1}
$$

In [11]: maxima\_calculus('algebraic: true;')

Out[11]: true

In [12]:  
\n
$$
\begin{array}{c}\n \text{var('u')}\n \text{a} = \text{solve}(u*(-alpha) + (1-u)*(-beta) == 1, u)[0].\n \text{show(a)}\n \end{array}
$$

$$
\verb"Out[12]:
$$

$$
\frac{1}{4}\,\sqrt{2}+\frac{1}{2}
$$

In [13]: b**=**solve((1**-**u)**\***(**-**alpha)**+**u**\***(**-**beta)**==**1,u)[0]**.**rhs() show(b)

$$
\begin{array}{c} \text{Out[13]:} \\ -\frac{1}{4} \sqrt{2} + \frac{1}{2} \end{array}
$$

Out[14]:

$$
\frac{x+1}{x^2-2\,x-7}
$$

$$
\text{In } [15]:
$$

ga4(x)**=**taylor(a**/**(x**-**beta),x,0,4) show(ga4)

Out[15]:

$$
x\mapsto -\frac{x^4\left(\sqrt{2}+2\right)}{4\left(298\,\sqrt{2}+401\right)}-\frac{x^3\left(\sqrt{2}+2\right)}{4\left(72\,\sqrt{2}+113\right)}-\frac{x^2\left(\sqrt{2}+2\right)}{4\left(22\,\sqrt{2}+25\right)}-\frac{x\left(\sqrt{2}+2\right)}{4\left(4\,\sqrt{2}+9\right)}\,.
$$

In [16]:

gb4(x)**=**taylor(b**/**(x**-**alpha),x,0,4) show(gb4)

Out[16]:

$$
x\mapsto -\frac{x^4\!\left(\sqrt{2}-2\right)}{4\left(298\,\sqrt{2}-401\right)}-\frac{x^3\!\left(\sqrt{2}-2\right)}{4\left(72\,\sqrt{2}-113\right)}-\frac{x^2\!\left(\sqrt{2}-2\right)}{4\left(22\,\sqrt{2}-25\right)}-\frac{x\!\left(\sqrt{2}-2\right)}{4\left(4\,\sqrt{2}-9\right)}\,.
$$

In [17]:

pf1**=**plot(a**/**(x**-**beta),x,**-**4,4, rgbcolor**=**"green") pf2**=**plot(b**/**(x**-**alpha),x,**-**4,4, rgbcolor**=**"red") addtwo**=**plot(a**/**(x**-**beta)**+**b**/**(x**-**alpha),x,**-**4,8, linestyle**=**"dashed") pf3**=**plot(ga4(x),x,**-**4,4, rgbcolor**=**"black") pf4**=**plot(gb4(x),x,**-**4,4) Q1 **=** line([(1**-**2**\***sqrt(2),**-**2),(1**-**2**\***sqrt(2),2)], rgbcolor**=**"black") Q1a **=** line([(**-**1**+**2**\***sqrt(2),**-**2),(**-**1**+**2**\***sqrt(2),2)], rgbcolor**=**"black") Q2 **=** line([(1**+**2**\***sqrt(2),**-**2),(1**+**2**\***sqrt(2),2)], rgbcolor**=**"black") Q2a **=** line([(**-**1**-**2**\***sqrt(2),**-**2),(**-**1**-**2**\***sqrt(2),2)], rgbcolor**=**"black") (pf1**+**pf2**+**pf3**+**pf4**+**addtwo**+**Q1**+**Q2**+**Q1a**+**Q2a)**.**show(ymin**=-**2,ymax**=**2)

Out[17]:

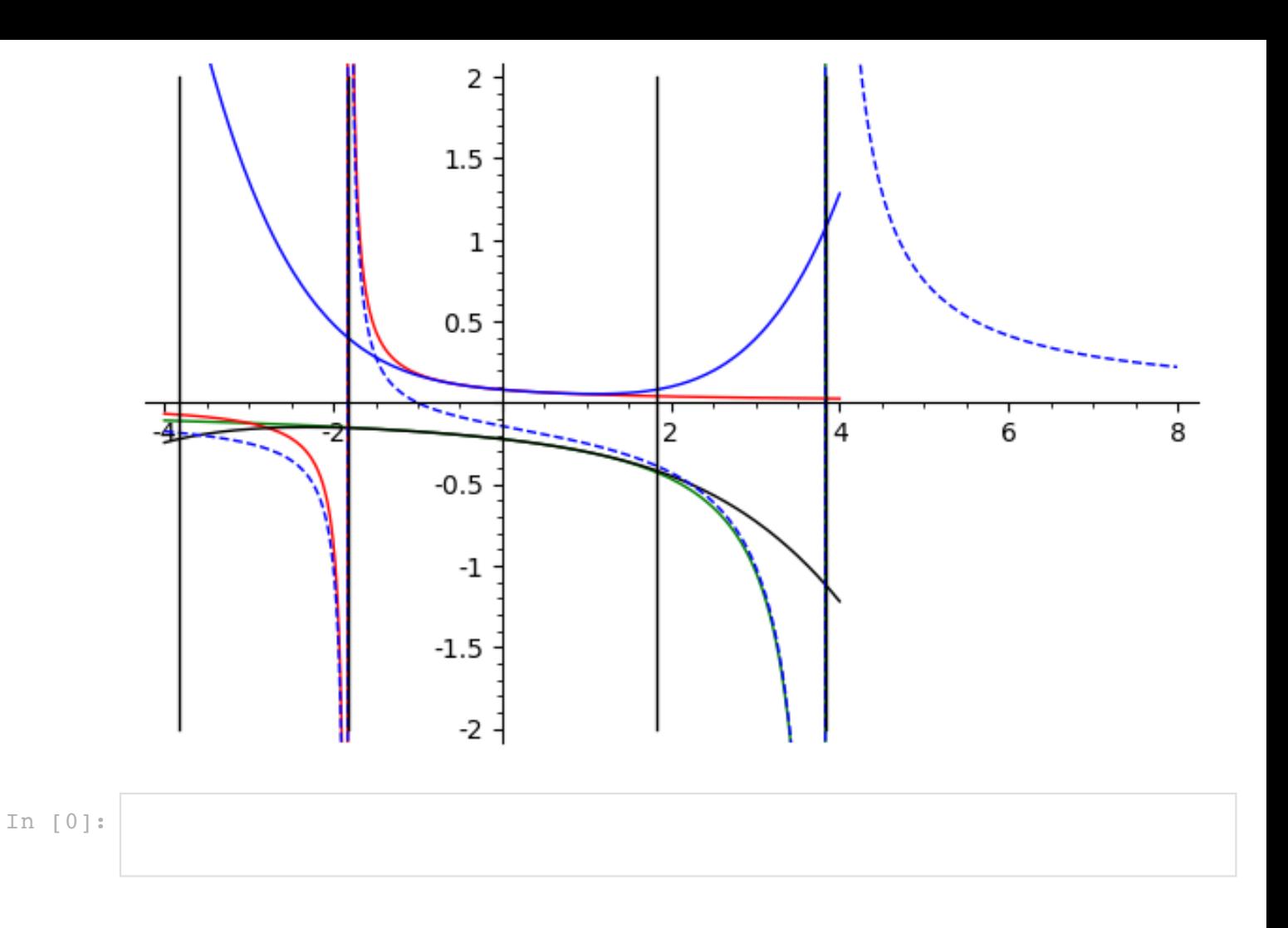